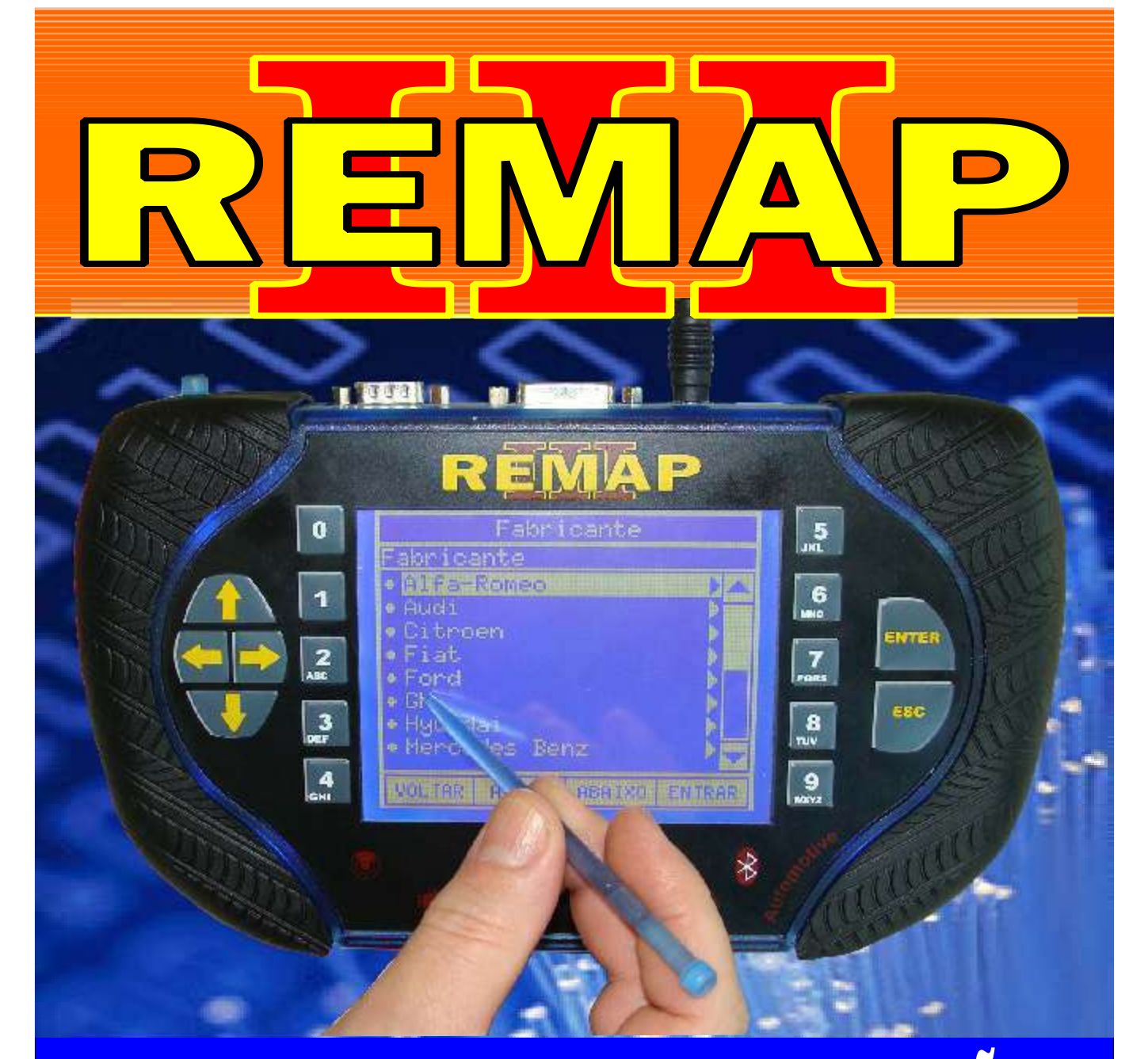

## MANUAL DE INSTRUÇÕES

CODIFICAÇÃO 100C NOVO UNO 2010 PAINEL CONTINENTAL VIA DIAGNÓSTICO

> SR110251 CARGA 225

www.chavesgold.com.br

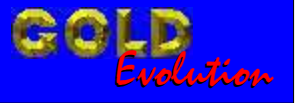

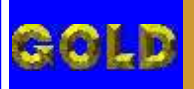

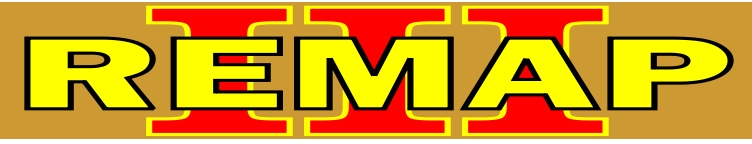

**02**

## INDICE CODIFICAÇÃO 100C NOVO UNO 2010 PAINEL CONTINENTAL VIA DIAGNOSTICO

## FIAT PAINEL CONTINENTAL

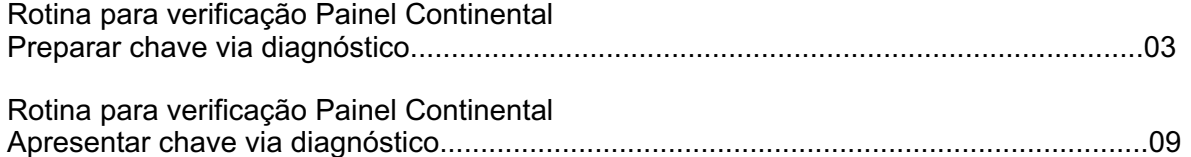

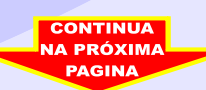

<span id="page-2-0"></span>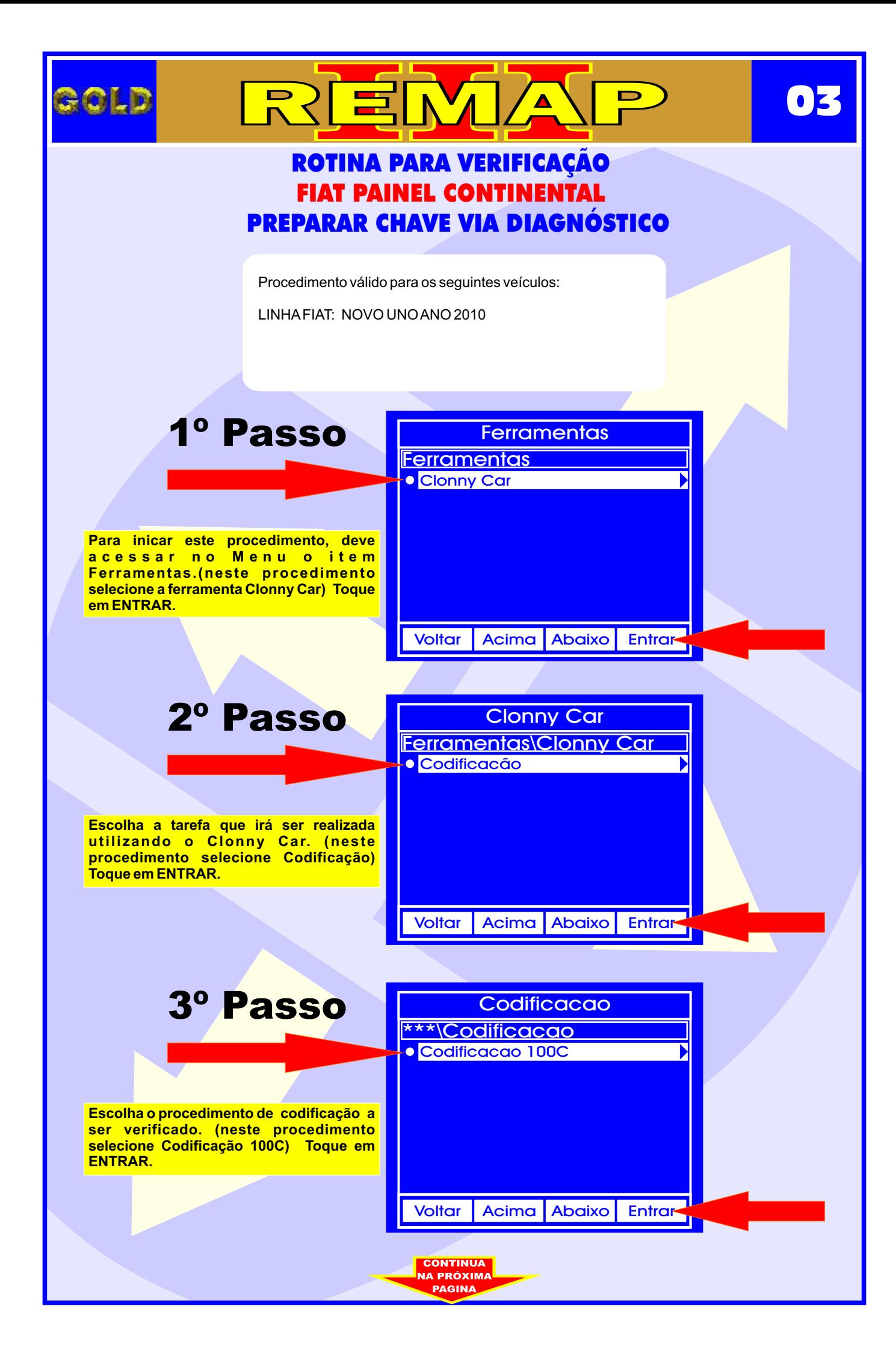

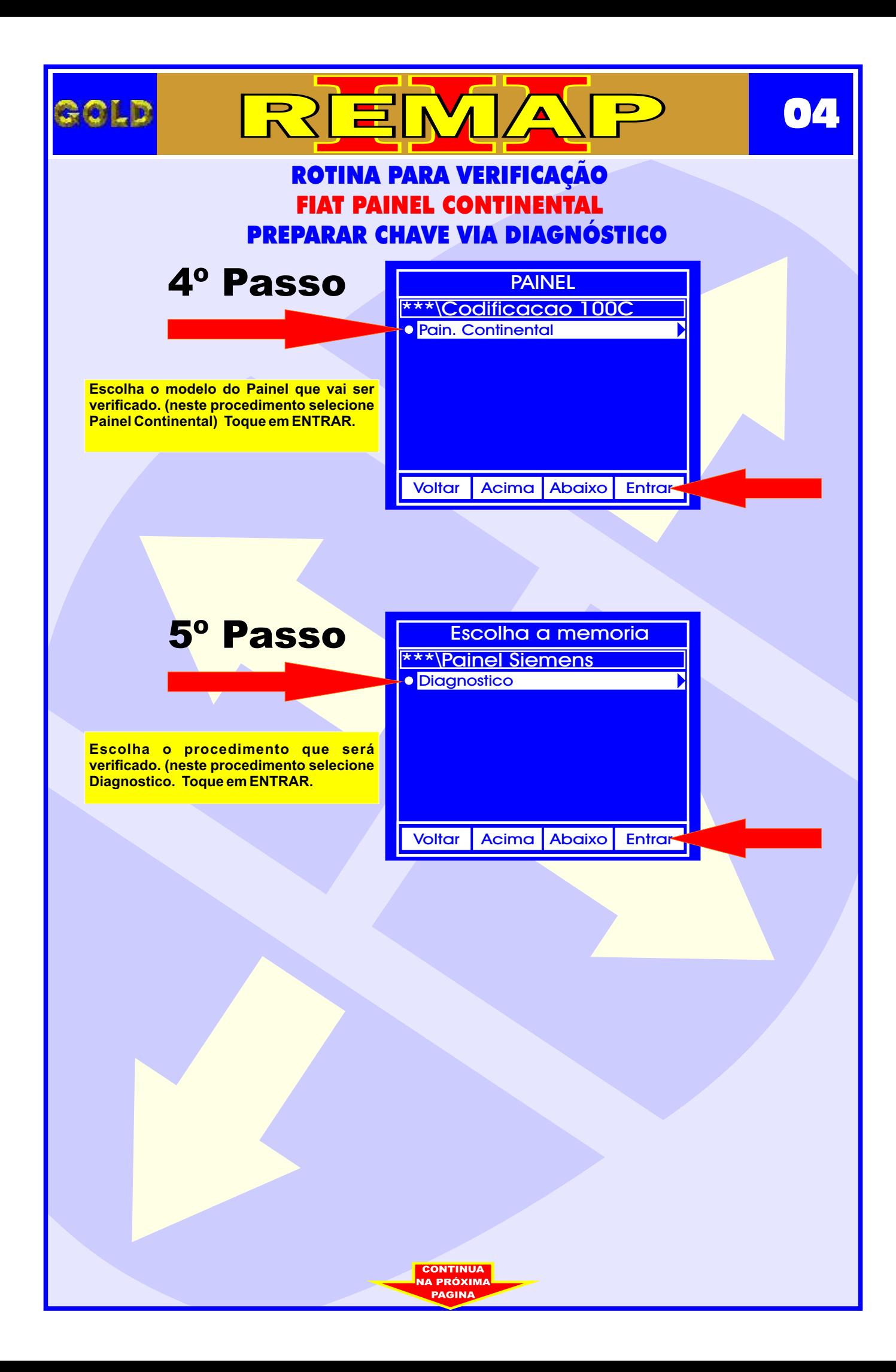

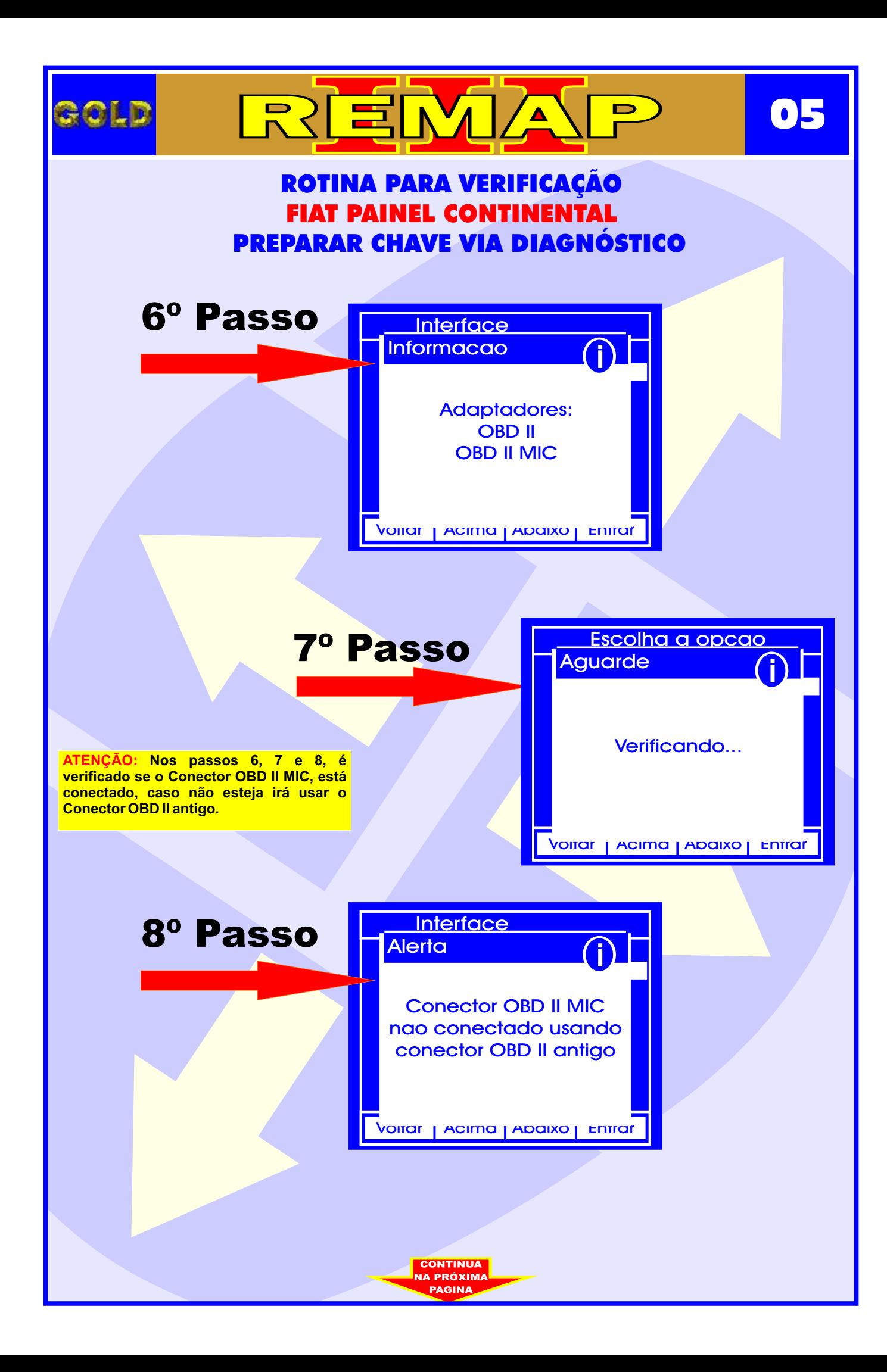

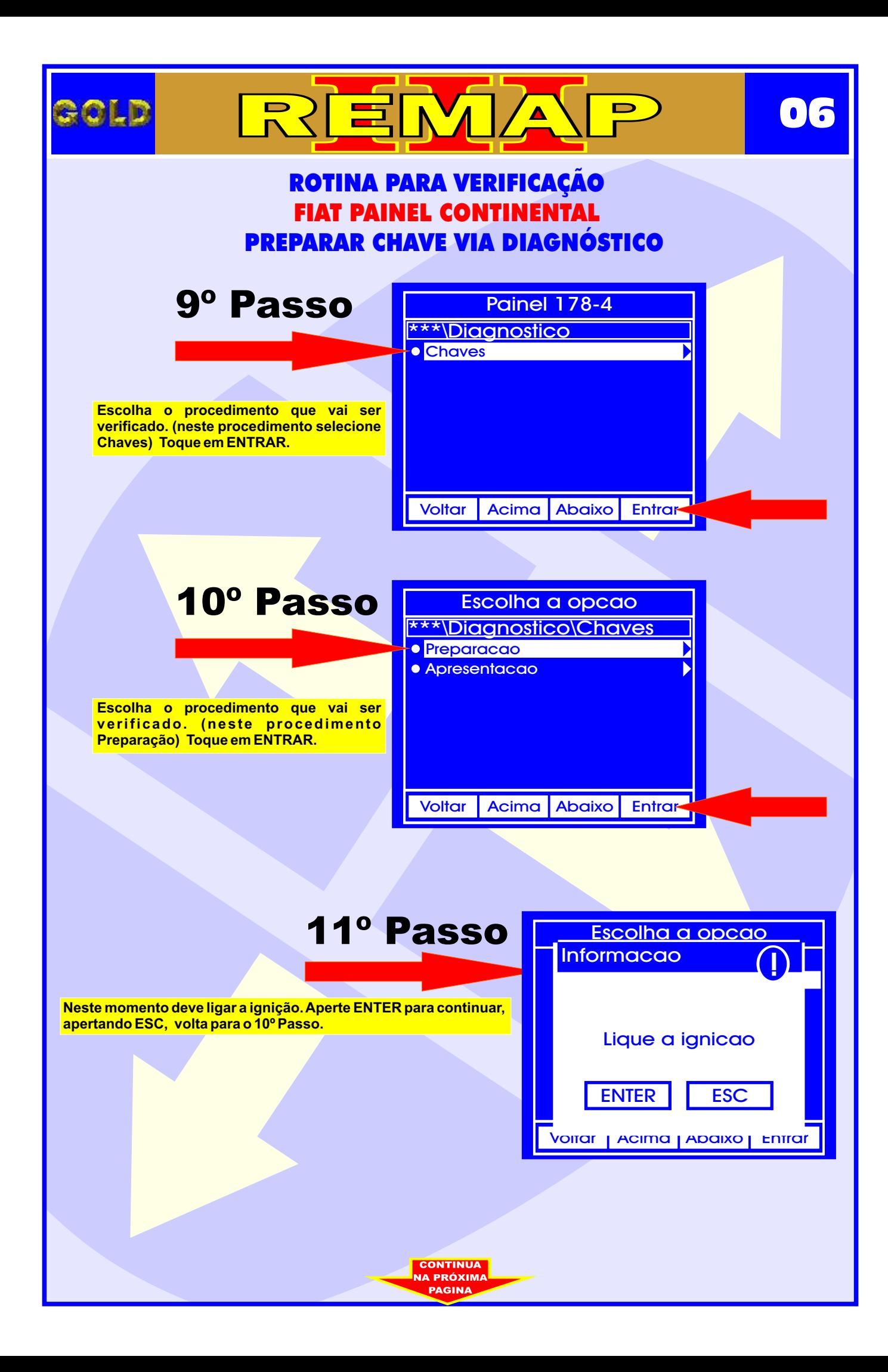

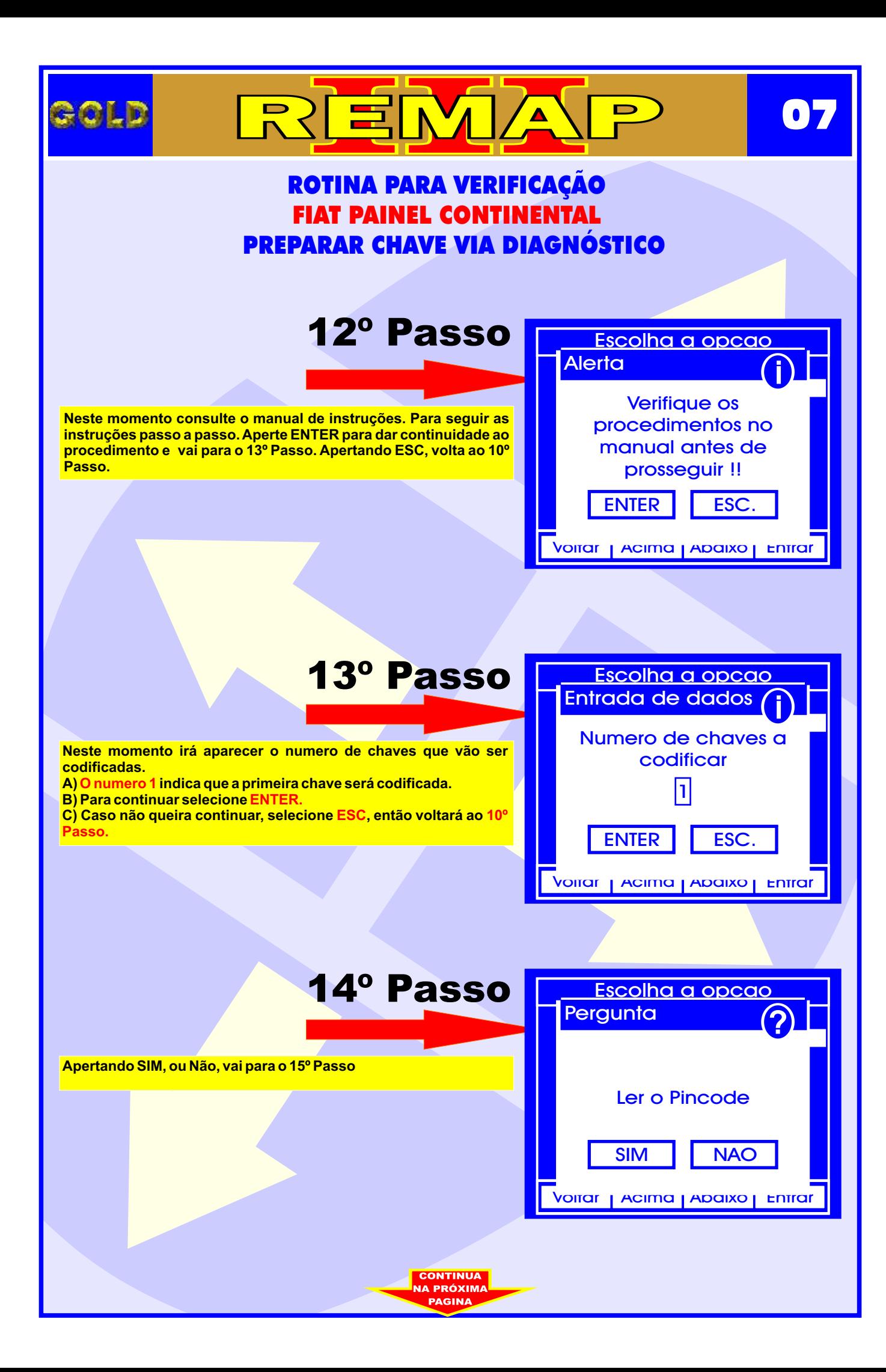

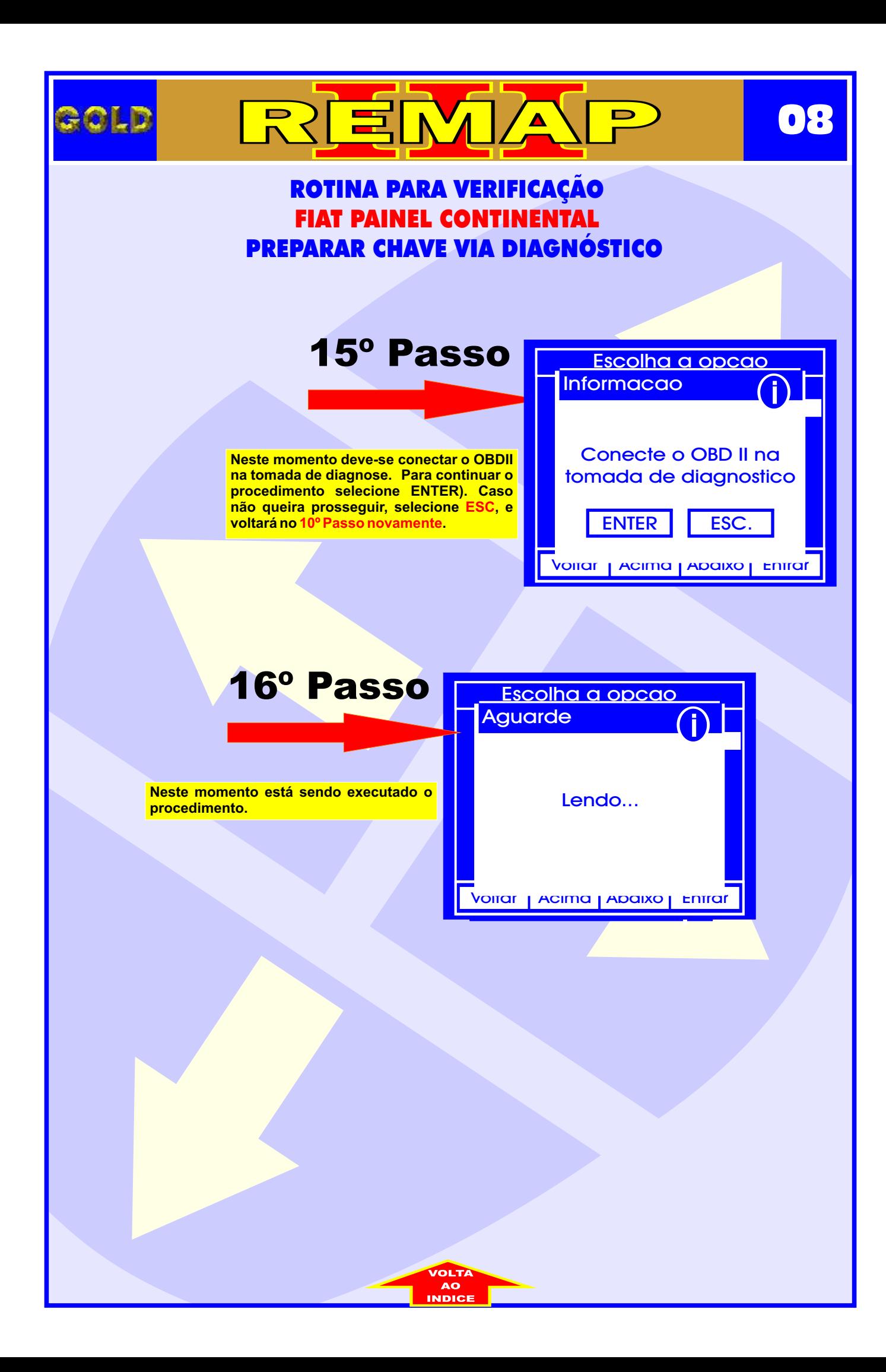

<span id="page-8-0"></span>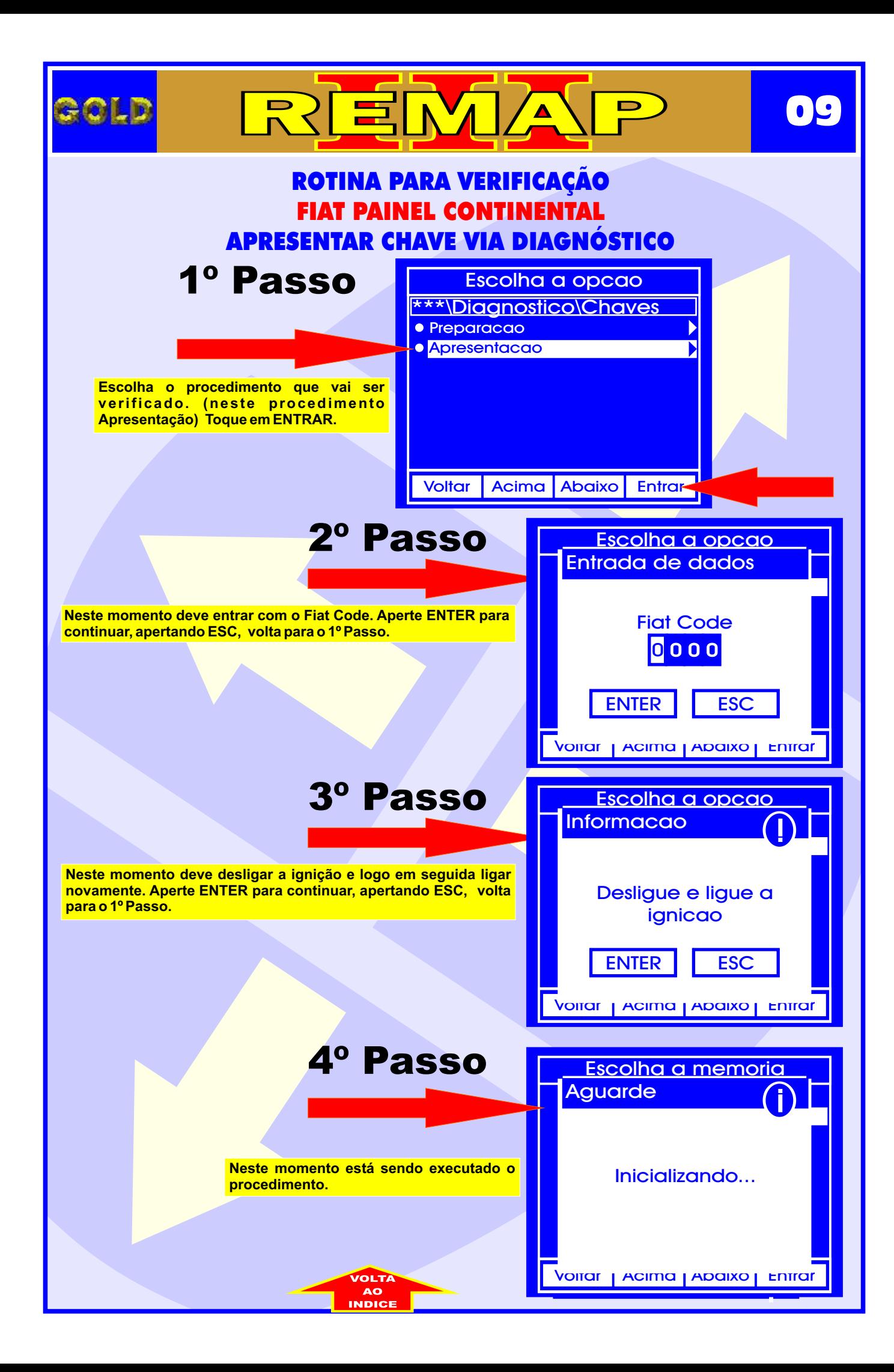